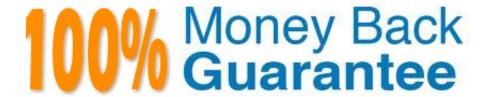

Vendor:Oracle

**Exam Code:**1Z0-920

Exam Name: MySQL 2019 Implementation Essentials

Version:Demo

## **QUESTION 1**

You want to create the user named jenny for any host server with the password secretpassi23! and the password is expired? Which command should you use?

- A. CREATE USER \"jenny\\"@\\"\" IDENTIFIED WITH sha256\_password BY `SecretPass123!\\";
- B. CREATE USER ,jenny,0,%t IDENTIFIED BY \\'SecretPass123!\\' PASSWORD EXPIRE;
- C. CREATE USER \\'jenny\\'@\\'\WITH HASHED(password,\\'SecretPass123!\\'), PASSWORD EXPIRE
- D. CREATE USER \\'jenny \*@\\'localhost\\' IDENTIFIED WITH HASH PASSWORD(\\'SecretPass123!\\')
- E. CREATE USER \\'jenny\\'@\\'localhost\\' IDENTIFIED BY (\\'SecretPass123!\\',\\'256\\', Expired)

Correct Answer: E

# **QUESTION 2**

You need to change the password level for a test system. Which two allow to change this level before you create new test user/passwords?

- A. Add validate\_password=\\'new level\\' in the [security] section of the MySQL configuration file.
- B. SET GLOBAL validate\_password\_policy=\\'new level\\';
- C. SET GLOBAL force\_password\_complex\_policy=0;
- D. Add validate\_password\_policy=\\'new level\\' in the [mysqld] section of the MySQL configuration file.

Correct Answer: BD

**QUESTION 3** 

Which best describes database horizontal scale-out architecture deployment in MySQL in a read- heavy environment?

- A. Allocating more CPU to the database instance to improve throughput performance.
- B. Deploy MySQL read-only slaves utilizing replication so that the slaves can be used for reads.
- C. Increasing the memory capacity so that there is a larger pooling buffer to increase the database read performance.
- D. Adding more MySQL servers and sharing the same dacadir on a shared storage component like NFS.
- E. Increasing the storage capacity so that the database can store more data to scale.

Correct Answer: E

#### **QUESTION 4**

Which three are levels in which MySQL Enterprise Monitor provides access control?

- A. MySQL Enterprise Operations: the right to start/stop/restart/update MySQL Enterprise Monitor Services
- B. Asset visibility: the rights to access data collected from hosts or MySQL instances
- C. Application administration: the rights to view or change the MySQL Enterprise Monitor configuration
- D. Specific data access: the rights to view specific types of potentially sensitive data
- E. MySQL Enterprise Operations: the right to deploy the necessary MySQL Enterprise Agent

Correct Answer: BCD

#### **QUESTION 5**

You set up a compressed full backup file from mysqlbackup by using the --compress option for MySQL Database backup. You are required to restore the database and apply the log. Which two options should you add to the mysqlbackup to achieve the restoration of the database?

- A. --uncompress-and-apply-log
- B. --apply-log-and-copy-back
- C. --copy-back-and-apply-log
- D. --uncompress
- E. --decompress

Correct Answer: CD

## **QUESTION 6**

Which statement will display the status of the partitioning plug-in?

- A. SHOW STATUS PLUGINS WHERE Name= `PARTITIONING\\';
- B. SHOW PLUGINS WHERE Name= `partition\\';
- C. SELECT PLUGIN\_NAME, PLUGIN\_VERSION, PLUGIN\_STATUS FROM INFOMRATION\_SCHEMA.PLUGINS WHERE PLUGIN NAME=`partition\\';
- D. USE SYS SCHEMA; SHOW PLUGINS STATUS;

Correct Answer: C

## **QUESTION 7**

The MySQL Replication Environment (Master and Slave) is prepared. What two are options for connecting a Java application to the MySQL Master and Slave?

```
Use MySQL Connector/J with the com.mysql.jdbc.ReplicationDriver with JDBC URL as
 jdbc:mysql:replication://[master host][:port],[slave host 1][:port][,[slave host 2][:port]]...[/[database]] [?
 propertyName1-propertyValue1[spropertyName2-propertyValue2]...]
B)
 The default JDBC driver is automatically configured with High Availability Option by pointing the connection URL to any one of the MySQL
 instances.
 Use MySQL Router with this configuration:
 [DEFAULT]
 logging_folder = /var/log/mysqlrouter
[logger]
level = INFO
 [routing:failover]
 bind port = 7001
 mode = read-write
 destinations = master: 3306, slave: 3306
 The Java application can connect to bind port=7001.
C)
 Use MySQL Router with this configuration:
 [DEFAULT]
 logging_folder = /var/log/mysqlrouter
 [logger]
 level = INFO
 [routing:failover]
bind port = 7001
 mode = read-write
 destinations = master:3306, slave:3306
 The Java application can connect to bind port=7001.
 Use MySQL Router with this configuration:
 [DEFAULT]
 logging_folder = /var/log/mysqlrouter
 [logger]
 level = INFO
 [routing:failover]
 bind_port = 7001
 mode = replication
 destinations = master:3306, slave:3306
 The Java application can connect to bind_port=7001
A. Option A
B. Option B
C. Option C
```

## **QUESTION 8**

D. Option D

Correct Answer: A

Which two statements about the download of MySQL Enterprise Backup are correct?

A. MySQL Enterprise Backup can be downloaded from My Oracle Support (MOS).

B. MySQL Enterprise Backup comes with MySQL Utilities Package, which is available for download publicly on http://www.mysql.com.

C. MySQL Enterprise Backup is a separate package from MySQL Enterprise Edition. It can be downloaded from https://edelivery.oracle.com.

D. MySQL Enterprise Backup comes with all MySQL editions including community edition.

E. MySQL Enterprise Backup comes with MySQL Connector and is freely available for download.

Correct Answer: CD

## **QUESTION 9**

MySQL is installed on a Linux server with the configuration:

[mysqld] User=mysql Datadir=/data/mysql

Which two methods can change the default options to use the authentication plug-in that implements SHA256 hashing for user account passwords?

A. Create user by using CREATE USER `newuser\\' @\\'localhost\\' SET PASSWORD AS `Sh@256Pa33\\';

B. Add --default\_authentication\_plugin=sha256\_password on the command line when you invoke the server.

C. Add default\_authentication\_plugin=sha256\_password under [mysqld] in the configuration file.

D. Create user by using CREATE USER `newuser\\'@\\'localhost\\' IDENTIFIED WITH `Sh@256Pa33\\';

Correct Answer: BD

## **QUESTION 10**

You have been using mysqldump for logical backups of your MySQL databases. Your MySQL database size has been growing. Which two options can reduce the backup size and speed up the backup time?

A. Use mysqldump with - -incremental together with the - -compress option to back up incrementally based on previous full backup and compress the incremental backup files.

B. Use mysqldump with the - -changesonly option.

C. Use MySQL Enterprise Backup with the - -size=compress to compress the backup file.

D. Use MySQL Enterprise Backup with the - - incremental policy to back up incrementally based on previous full backup.

E. Use MySQL Enterprise Backup with the - -compress option to compress the backup files and use - compress-level to select the level of compression.

Correct Answer: BE

# **QUESTION 11**

Which is a correct example of creating an Enterprise Encryption function?

- A. SET @function = CREATE\_ASYMMETRIC\_PRIV\_KEY(@algo, @key\_len);
- B. CREATE FUNCTION asymmetric\_decrypt RETURNS STRING SONAME \'openss1\_udf.so\\';
- C. INSERT INTO t1 (key\_co1) FUNCTION(CREATE\_ASYMMETRIC\_PRIV\_KEY(\\'RSA\\', 1024));
- D. VALIDATE FUNCTION create\_asymmetric\_priv\_key WITH \\'openssl\_udf.so\\';

Correct Answer: B

## **QUESTION 12**

Which two statements are correct about MySQL Enterprise Edition?

- A. MySQL configuration can be changed in /etc/lib/myi.cnf.
- B. MySQL Enterprise Edition can be installed on an Oracle Cloud Infrastructure Compute Instance.
- C. Oracle MySQL Enterprise tools and plugins are available as optional services (installation Feature Pack I/ II).
- D. MySQL Enterprise Product Suite can be installed on an Oracle Cloud Infrastructure Virtual Cloud Network.
- E. Oracle offers 24x7, global support for MySQL Enterprise Edition products installed on Oracle Cloud Infrastructure Compute Instances.

Correct Answer: AC